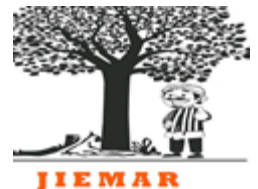

Vol.2 No.5 **DOI:** [https://doi.org/10.7777/jiemar.v2i5](https://doi.org/10.7777/jiemar.v2i2) [http://www.jiemar.org](http://www.jiemar.org/) e-ISSN : 2722-8878

# **ANALISIS WAKTU DAN BIAYA DENGAN METODE**  *CRASHING, OVERLAPPING* **DAN GABUNGAN** *CRASHING OVERLAPPING*

**(STUDI KASUS PROYEK PEMBANGUNAN BENDUNGAN BENDO LANJUTAN DI KABUPATEN PONOROGO, PROVINSI JAWA TIMUR)**

Muh Alwi Umar<sup>1</sup>, Kartono Wibowo<sup>2</sup>, Rachmat Mudiyono<sup>3</sup>

*<sup>1</sup>College Student Civil Engineering Magister, Sultan Agung Islamic University, Jl. Kaligawe Km.4 Semarang, 50112, Indonesia* Email: alwi.umar@hutamakarya.com *2,3Lecturer Civil Engineering Magister, Sultan Agung Islamic University, Jl. Kaligawe Km.4 Semarang, 50112, Indonesia*

Email: kartono@unissula.ac.id, rachmat@unissula.ac.id

# **ABSTRACT**

*Pelaksanaan Proyek Pembangunan Bendungan Bendo Lanjutan Kab Ponorogo Jawa Timur direncanakan selesai dalam 750 hari kalender, namun pelaksanaan proyek tersebut mengalami keterlambatan, yang dapat berdampak besar terhadap waktu dan biaya pada proyek tersebut. Karena itu diperlukan analisis metode percepatan dengan pengurangan durasi proyek agar dapat mengejar prestasi yang tertinggal. Studi ini bertujuan untuk menganalisis waktu dan biaya proyek jika dilakukan percepatan (crashing) dengan penambahan jam kerja lembur, menganalisis waktu dan biaya proyek jika dilakukan metode tumpang tindih (overlapping), menganalisis waktu dan biaya proyek jika dilakukan metode gabungan antara percepatan (crashing) dan tumpang tindih (overlapping), yang terakhir bertujuan untuk mengkaji waktu dan biaya yang paling optimal dengan menggunakan alternatif crashing, overlapping dan gabungan antara crashing overlapping. Data yang dibutuhkan yaitu data sekunder berupa data time schedule dan laporan mingguan proyek, rencana anggaran biaya proyek, jumlah tenaga kerja setiap item pekerjaan. Analisis dilakukan untuk mengetahui waktu dan biaya akibat percepatan dengan penambahan jam kerja (crashing), overlapping dan gabungan crashing overlapping, selanjutnya dicari perbandingan waktu dan biaya yang optimum dari tiga alternative tersebut. Dari hasil tiga perhitungan dapat disimpulkan bahwa waktu dan biaya akibat percepatan yang optimum adalah metode gabungan crashing dan overlapping dengan penambahan jam kerja (lembur) selama 3 jam serta mengubah relationship dan lag didapat pengurangan biaya sebesar Rp 5.854.374.553 dari total biaya pekerjaan normal yang jumlahnya sebesar Rp 287.227.881.577 menjadi Rp 281.373.507.024 atau turun 2,038 % dari total biaya pekerjaan normal dengan pengurangan durasi pekerjaan waktu selama 271 hari dari waktu normal 750 hari menjadi 479 hari.*

Keywords : *Percepatan proyek, Metode crashing, Metode Overlapping, Kombinasi*

# **1. Pendahuluan**

Dalam upaya mengatasi permasalahan banjir di Kabupaten Ponorogo, Pemerintah Kabupaten Ponorogo melalui Kementerian Pekerjaan Umum dan Perumahan Rakyat Direktorat Jendral Sumber Daya Air Balai Besar Wilayah Sungai Bengawan Solo membangun Bendungan Bendo. Proyek Pembangunan Bendungan Bendo dibagi menjadi 2 Paket. Paket I dikerjakan dengan waktu penyelesaian 2,276 hari kalender dan Paket lanjutan (paket II) direncanakan bisa diselesaikan dalam waktu 750 hari kalender.

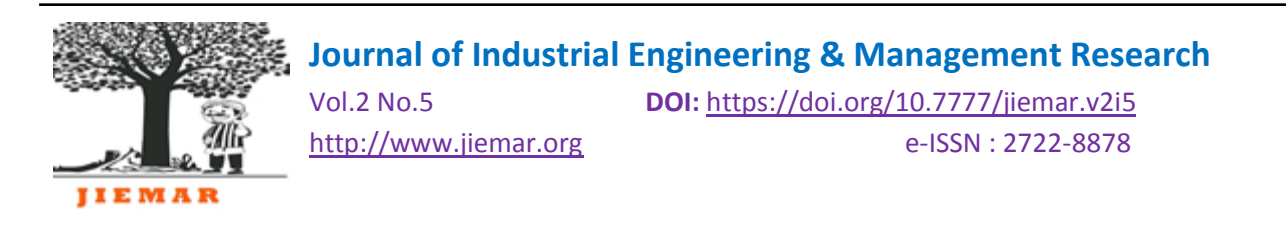

Permasalahan dalam pelaksanaan pembangunan Bendungan Bendo sangat komplek, diantaranya adalah keterlambatan pengiriman material dan mobilisasi alat, tenaga kerja kurang kompeten, kecelakaan dalam pelaksanaan pekerjaan, metode kerja kurang optimal, banjir dan longsor, yang mengakibatkan proyek mengalami keterlambatan sebesar -0.32%. Untuk menghilangkan atau mengurangi terjadinya resiko akibat keterlambatan dibutuhkan pengendalian waktu/penjadwalan yang optimal. Semua faktor tersebut dapat berdampak besar terhadap waktu dan biaya pada proyek tersebut, maka diperlukan analisis-analisis; dengan metode crashing, overlapping dan gabungan antara crashing dan overlapping.

Pada penelitian ini penerapan metode percepatan (*crashing*) dan tumpang tindih (*overlapping*) Proyek Pembangunan Bendungan Bendo Lanjutan dilakukan dengan analisis jaringan kerja yang berupa metode preseden diagram (PDM) menggunakan aplikasi Ms Project 2016 sehingga didapat pekerjaan-pekerjaan pada lintasan kritis dan aktifitas yang dapat dimulai meskipun hanya sebagian dari aktifitas yang mendahuluinya diselesaikan. Pekerjaan yang masuk dalam lintasan kritis akan dilakukan perhitungan crashing dengan cara penambahan jam kerja (lembur) dan overlapping dengan mengubah relationship anatar pekerjaan. Dari dua alternatif menghitung percepatan proyek tersebut akan diperoleh hasil akhir dari penelitian ini berupa percepatan waktu suatu proyek dan biaya seoptimal mungkin.

# **2. Tinjauan Pustaka**

# **2.1. Manajemen Proyek**

Manajemen proyek berarti kemampuan untuk mencapai optimasi biaya, waktu, dan mutu melalui kegiatan perencanaan, pengorganisasian, pelaksanaan, dan pengendalian terhadap sumber daya yang ada. Fungsi-fungsi manajemen terdiri dari perencanaan, pengorganisasian, pelaksanaan, dan pengendalian.

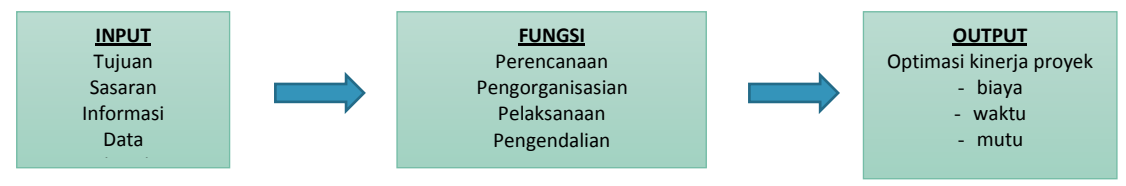

Gambar 2.1 Proses Manajemen Proyek

## **2.2. Penjadwalan Proyek & Metode Penjadwalan**

Penjadwalan proyek adalah pengalokasian waktu yang tersedia untuk melaksanakan pekerjaanpekerjaan yang diperlukan dalam rangka menyelesaikan suatu proyek. Penjadwalan proyek memberikan informasi mengenai durasi, volume, tenaga kerja, dan peralatan.

Metode penjadwalan antara lain Bagan Balok (Barchart), Kurva S, Diagram Vektor, dan Network Planning.

# **2.2.1 Bagan Balok (Barchart)**

Barchart merupakan penjadwalan dalam bentuk balok, panjang balok sebagai representasi dari durasi setiap kegiatan. Bagan balok terdiri atas sumbu y yang menyatakan pekerjaan dan sumbu x menyatakan satuan waktu. Format bagan baloknya informatif, mudah dibaca dan efektif untuk komunikasi serta dapat dibuat dengan mudah dan sederhana.

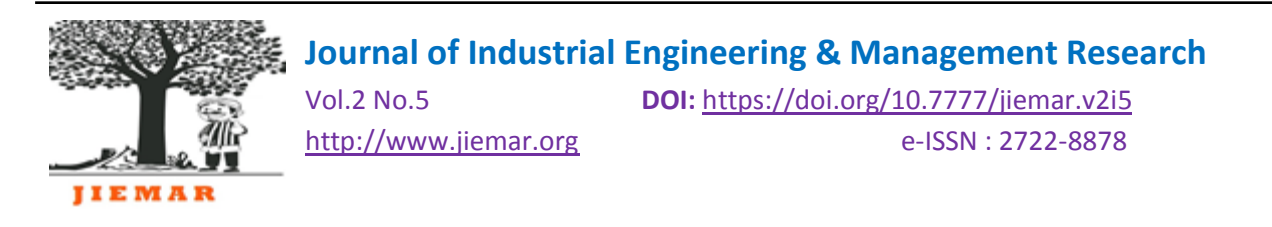

Penyajian informasi bagan balok agak terbatas, misal hubungan antar kegiatan tidak jelas dan lintasan kritis kegiatan proyek tidak dapat diketahui. Karena urutan kegiatan kurang terinci, maka bila terjadi keterlambatan proyek, prioritas kegiatan yang akan dikoreksi menjadi sulit dilakukan.

# **2.2.2 Kurva S**

Kurva S merupakan gambaran kemajuan proyek yang diplot pada sumbu X dan sumbu Y, di mana sumbu X menyatakan satuan waktu sepanjang durasi proyek dan sumbu Y merupakan prosentase kemajuan proyek yang dihitung terhadap biaya total.

# **2.2.3 Network Planning**

Network planning adalah metode penjadwalan untuk mengendalikan sejumlah besar kegiatan yang memiliki ketergantungan yang kompleks. Metode ini memperlihatkan hubungan antarkegiatan dan kegiatan kritis dengan jelas. Network planning terdiri dari dua metode yaitu :

- 1) Critical Path Method: adalah jalur yang memiliki rangkaian komponen-komponen kegiatan, dengan total jumlah waktu terlama dan menunjukkan kurun waktu penyelesaian proyek tercepat.
- 2) Precedence Diagram Method : merupakan salah satu teknik penjadwalan yang termasuk dalam teknik penjadwalan Network Planning dengan menitikberatkan kegiatan pada node.

# **2.3. Jadwal dan Biaya**

Penyusunan penjadwalan sampai saat ini menggunakan asumsi bahwa sumber daya yang diperlukan selalu tersedia. Akibatnya jadwal yang dihasilkan atas dasar asumsi demikian tidak akan realistis bila kenyataannya sumber daya yang tersedia terbatas. Oleh karena itu, sebelum menjadi jadwal yang siap pakai hendaknya diperhatikan juga faktor ketersediaan sumber daya.

Biaya terdiri dari biaya langsung (direct cost) dan biaya tidak langsung (indirect cost). Biaya langsung merupakan biaya yang diperlukan untuk mendapatkan sumber daya yang akan digunakan untuk penyelesaian proyek. Sedangkan biaya tidak langsung merupakan biaya yang diperlukan pada suatu proyek yang tidak dapat dihubungkan atau terpisah dengan aktifitas tertentu pada proyek tersebut.

## **2.4. Produktivitas**

Secara umum produktivitas diartikan sebagai hubungan antara hasil nyata maupun fisik (barang atau jasa) dengan masukan sebenarnya. Produktivitas juga dapat diartikan sebagai suatu perbandingan antara hasil keluaran dan masukan atau output input. Di dalam proyek konstruksi, rasio dari produktivitas adalah nilai yang diukur selama proses konstruksi yang dapat dipisahkan menjadi biaya tenaga kerja, material, metode, dan alat.

## **2.4.1. Produktivitas Tenaga Kerja**

Produktivitas tenaga kerja merupakan besar volume pekerjaan yang dihasilkan oleh seorang tenaga kerja atau oleh suatu regu tenaga kerja selama periode waktu tertentu.

## **2.4.2. Produktivitas Kerja Lembur**

Kerja lembur seringkali tidak dapat dihindari dalam proyek konstruksi meskipun dapat menurunkan efisiensi kerja. Penurunan produktivas bisa disebabkan oleh kerja lembur. Penurunan produktivitas

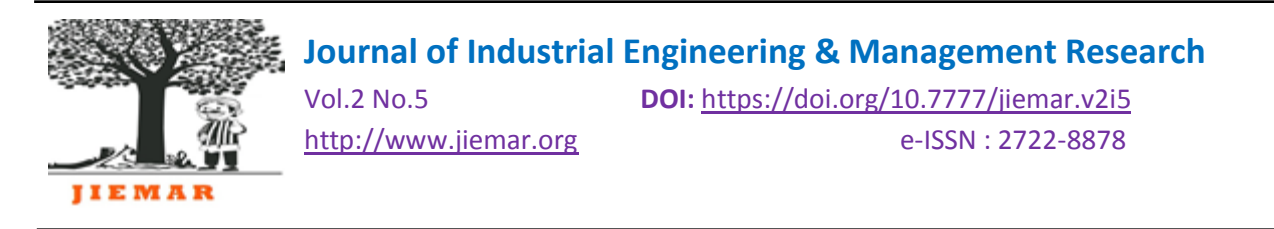

untuk kerja lembur ini disebabkan karena kelelahan pekerja, keterbatasan pandangan pada malam hari, dan keadaan cuaca yang dingin(Soeharto; 1995).

# **2.4.3. Produktivitas Penambahan Tenaga Kerja**

Dalam mengejar jadwal, diperlukan penambahan tenaga kerja, namun hal ini akan menimbulkan penurunan produktivitas kerja. Semakin tinggi jumlah pekerja per area, maka semakin sibuk kegiatan per area tersebut. Pada akhirnya akan mencapai titik dimana kelancaran pekerjaan terganggu dan mengakibatkan penurunan produktivas.

## **2.5. Microsoft Project**

Microsoft Project merupakan program aplikasi yang digunakan untuk melakukan suatu perencanaan, pengelolaan, pengawasan, dan pelaporan dari suatu proyek. Keunggulan Microsoft Project adalah kemampuannya dalam menangani perencanaan suatu kegiatan, pengorganisasian, dan pengendalian waktu serta biaya yang mengubah input data menjadi sebuah output data sesuai tujuannya dengan efektif dan efisien. Informasi biaya dapat diperoleh secara langsung selama periode, mudah untuk melakukan modifikasi dan penyusunan jadwal produksi yang tepat akan lebih mudah dihasilkan dalam waktu yang cepat.

Tujuan penjadwalan dalam Microsoft Project yaitu sebagai berikut:

- a. Mengetahui durasi proyek
- b. Mengendalikan jadwal yang dibuat
- c. Membuat durasi optimum
- d. Mengalokasikan sumber daya yang digunakan

# **2.6. Keterlambatan Waktu**

Faktor penyebab keterlambatan dapat dibagi menjadi 3 jenis utama, yaitu:

- a. Non Excusable Delays, terdiri dari: identifikasi, durasi, dan rencana urutan kerja yang tidak lengkap dan tidak tersusun dengan baik, ketidaktepatan perencanaan tenaga kerja, kualitas tenaga kerja yang buruk, keterlambatan penyediaan alat / material akibat kelalaian kontraktor, jenis peralatan yang digunakan tidak sesuai dengan standar, mobilisasi sumber daya yang lambat, banyak hasil pekerjaan yang harus diulang karena cacat atau salah, koordinasi dan komunikasi yang buruk dalam organisasi kontraktor, metode konstruksi atau teknik pelaksanaan yang tidak tepat, kecelakaan kerja yang terjadi pada pekerja.
- b. Excusable Delays, terdiri dari: terjadi hal-hal yang tidak terduga seperti banjir badai, gempa bumi, tanah longsor, kebakaran, dan cuaca buruk; respon dari masyarakat sekitar yang tidak mendukung adanya proyek.
- c. Compensable Delays, meliputi : penentapan pelaksanaan jadwal proyek yang sangat ketat, persetujuan ijin kerja yang lama, sering terjadi penundaan pekerjaan dalam hal kondisi finansial pemilik yang kurang baik dan keterlambatan penyediaan material.

## **2.8. Metode Crashing**

Crashing adalah proses mereduksi waktu penyelesaian proyek dengan disengaja, sistematis, dan analitik melalui pengujian dari semua kegiatan yang difokuskan pada kegiatan di jalur kritis. Lintasan kritis pada network planning harus sudah diketahui sebelum melakukan crashing, karena lintasan kritis menjadi penentu dalam mempercepat durasi. Dalam Metode Crashing dipakai

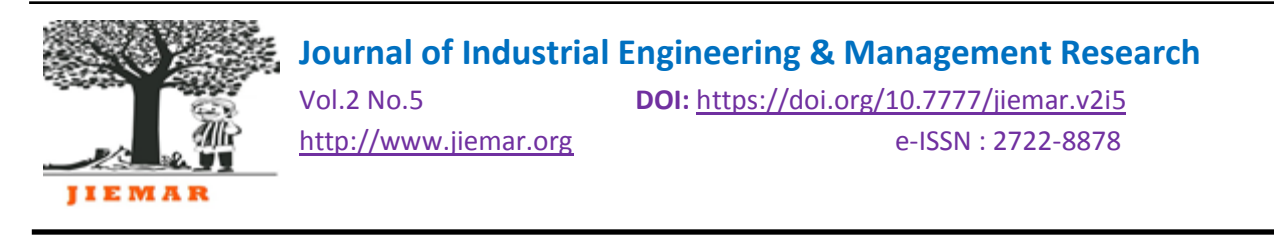

beberapa istilah, yaitu kurun waktu normal (normal duration), kurun waktu yang dipersingkat (crash duration), biaya normal (normal cost), biaya untuk waktu dipersingkat (crash cost).

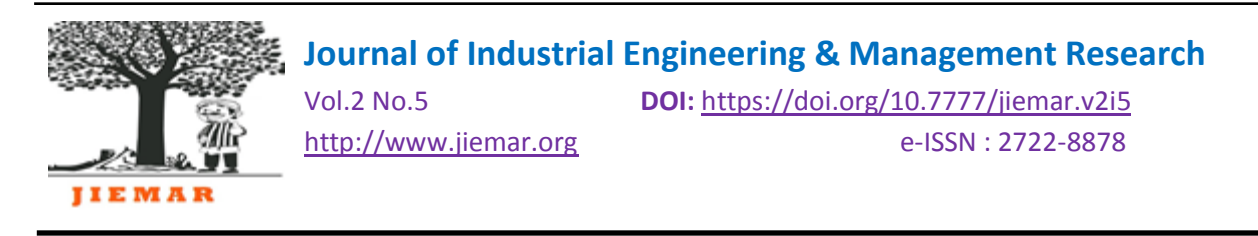

# **2.9. Metode Overlapping**

Analisis sebuah network umumnya diasumsikan bahwa sebuah aktifitas pengikut hanya dapat dimulai apabila aktifitas pendahulu telah selesai. Jika aktifitas pengikut tersebut dapat dimulai lebih awal tanpa menunggu selesainya aktifitas pendahulu, maka aktifitas yang pendahulu dapat dibagi kedalam beberapa sub-aktifitas. Meskipun dimungkinkan, pemakaian sub-aktifitas dalam sebuah network akan memperbesar ukuran network dan membutuhkan pekerjaan tambahan dalam penggambaran dan analisis network tersebut. Untuk mengatasi hal tersebut dibutuhkan sebuah metode alternatif karena banyak proyek yang menggunakan "aktifitas bertahap" dimana sebuah aktifitas dapat dimulai meskipun hanya sebagian dari aktifitas yang mendahuluinya dapat diselesaikan. Kondisi tersebut disebut dengan "aktifitas tumpang tindih" (overlapping activities). Aktifitas tumpang tindih dapat ditangani tanpa menambah ukuran sebuah network jika dalam analisis sebuah network metode yang digunakan metode diagram preseden dengan lead, lead dan link. Aktifitas tumpang tindih memberikan representasi sebuah proyek dalam bentuk network yang lebih realistis dan pada umumnya akan menghasilkan durasi proyek yang lebih pendek.

# **2.10. Cost Slope**

Penggunaan variabel waktu dan biaya pada saat normal maupun dipercepat, maka akan diperoleh pertambahan biaya untuk mempercepat suatu aktifitas per satuan waktu yang disebut cost slope.

## **2.11. Prosedur Mempersingkat Durasi Proyek**

Menurut Soeharto (1995), garis besar prosedur mempersingkat waktu adalah:

- a. Menghitung waktu penyelesaian proyek dengan mengidentifikasi float dengan PDM atau memakai kurun waktu normal.
- b. Menentukan biaya normal masing-masing kegiatan.
- c. Menentukan biaya dipercepat masing-masing kegiatan.
- d. Menghitung slope biaya masing-masing komponen kegiatan.
- e. Mempersingkat kurun waktu kegiatan, dimulai dari kegiatan kritis yang mempunyai slope biaya terendah.
- f. Setiap kali selesai mempercepat kegiatan, teliti kemungkinan adanya float yang dapat dipakai untuk mengatur waktu kegiatan yang bersangkutan guna memperkecil biaya.
- g. Bila dalam proses mempercepat waktu proyek terbentuk jalur kritis baru, maka percepatan kegiatan-kegiatan kritis yang mempunya kombinasi slope biaya terendah.
- h. Meneruskan mempersingkat waktu kegiatan sampai titik TPD (titik proyek dipersingkat).
- i. Membuat tabulasi biaya versus waktu.
- j. Menghitung biaya tidak langsung proyek.
- k. Jumlahkan biaya langsung dan tidak langsung untuk mencari total biaya sebelum kurun waktu yang diinginkan.
- l. Periksa grafik total biaya untuk mencapai waktu optimal, yaitu kurun waktu penyelesaian proyek dengan biaya terendah.

## **3 Metode Penelitian**

Lokasi Penelitian yang digunakan ialah studi kasus Proyek Pembangunan Bendungan Bendo Lanjutan, yang berlokasi di Dusun Bendo, Desa Ngindeng, Kecamatan Sawoo, Kabupaten Ponorogo, Provinsi Jawa Timur. Data primer dari kegiatan proyek ini antara lain informasi umum proyek seperti informasi jumlah tenaga dan alat yang di gunakan. Data Sekunder yang digunakan

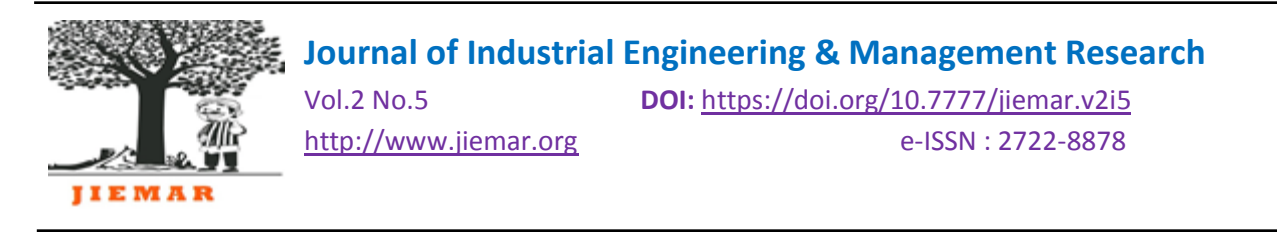

dalam penelitian ini antra lain rencana anggaran biaya/RAB, penjadwalan proyek/time schedule, laporan-laporan kegiatan proyek yang didapat dari pelaksana lapangan. Pengolahan dan analisis data dilakukan dengan Metode Crashing, Metode Overlapping, Metode Gabungan crashing dan overlapping.

#### **4 Pembahasan**

## **4.1 Simulasi Percepatan Waktu**

Kegiatan yang bisa diolah dengan metode crashing adalah pekerjaan kritis yang mengakibatkan timbulnya biaya tambahan dikarenakan penambahan jam kerja/lembur akibat pemotongan waktu pelaksanaan proyek.

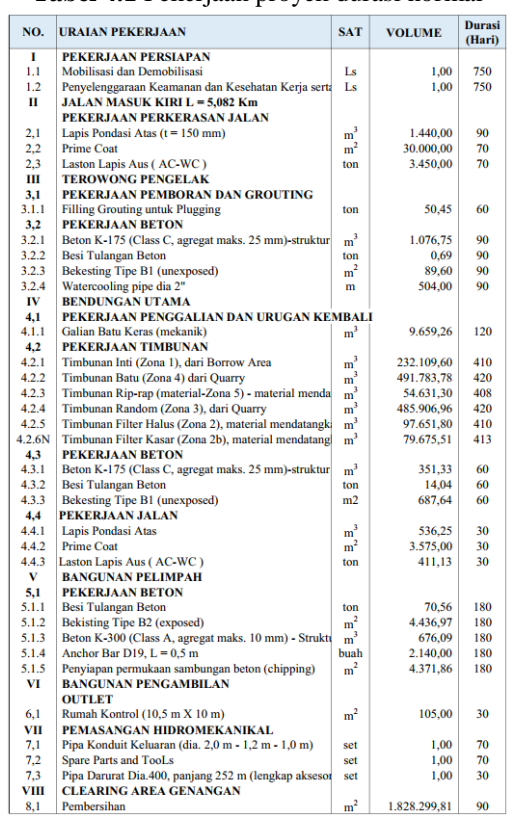

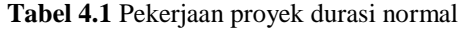

#### **4.1.1 Metode Crashing**

#### **4.1.1.1 Penentuan jalur Kritis**

Durasi setiap pekerjaan yang diketahui dengan melihat schedule rencana pada proyek digunakan untuk menentukan hubungan tiap pekerjaan, yang kemudian dimodelkan ke dalam microsoft project 2010, sehingga akan didapatkan beberapa item pekerjaan yang berada pada jalur kritis.

#### **4.1.1.2 Menentukan Jumlah Resource, Upah dan Peralatan Pada Pekerjaan Normal**

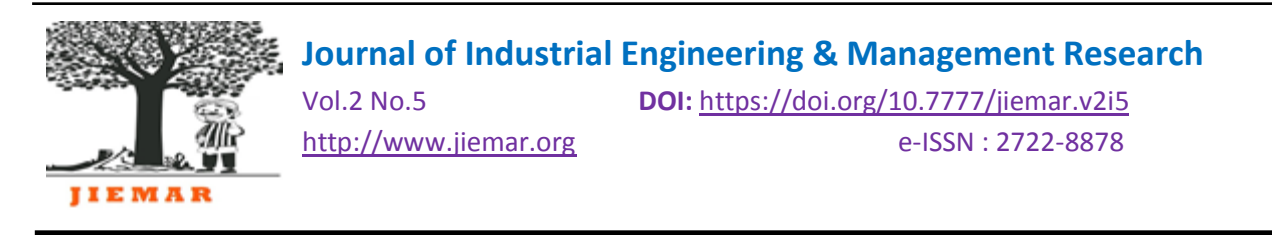

Perhitungan jumlah resource, biaya upah dan sewa peralatan pada pekerjaan normal dalam lintasan kritis melalui hasil Analisis Harga Satuan yang digunakan oleh kontraktor kemudian didapatkan biaya tiap pekerjaan.

# **4.1.1.3 Analisis Percepatan Proyek Dengan Tambah Jam Kerja**

#### **a. Durasi Crash (Dc)**

Perhitungan durasi crash dengan lembur 3 jam perhari pada pekerjaan timbunan filter halus (zona 2) sebagai berikut:

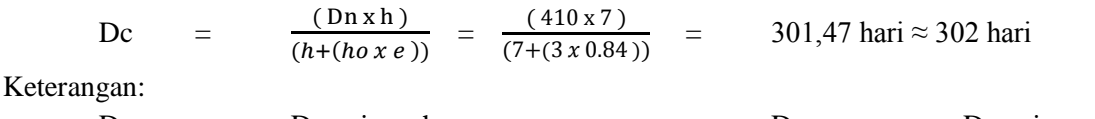

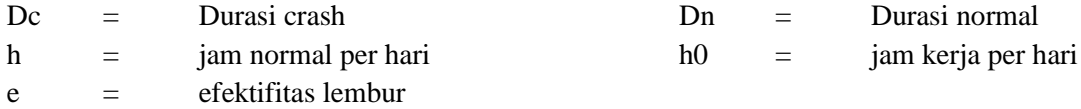

Dari contoh perhitungan diatas, didapatkan durasi crash maksimum adalah 302 hari atau dapat dipercepat 108 hari dari durasi normal. Dengan cara perhitungan yang sama untuk hasil analisis percepatan durasi proyek dengan penambahan jam kerja (lembur) 3 jam pada pekerjaan-pekerjaan yang berada pada lintasan kritis lainnya dapat dilihat pada Tabel 4.2 berikut.

**Tabel 4.2** Durasi Crash Dengan Percepatan Penambahan Jam Kerja

| NO.    | URAIAN PEKERJAAN                                          | <b>Durasi</b><br>Normal<br>(Dn) | <b>Durasi</b><br>Crash<br>(Dc) | $Di =$<br>Dn-Dc |  |  |  |
|--------|-----------------------------------------------------------|---------------------------------|--------------------------------|-----------------|--|--|--|
| I      | <b>PEKERJAAN PERSIAPAN</b>                                |                                 |                                |                 |  |  |  |
| 1.1    | Mobilisasi dan Demobilisasi                               | 750                             | 570                            | 180             |  |  |  |
| 1.2    | Penyelenggaraan Keamanan dan Kesehatan K                  | 750                             | 570                            | 180             |  |  |  |
| п      | <b>JALAN MASUK KIRI L = 5,082 Km</b>                      |                                 |                                |                 |  |  |  |
|        | PEKERJAAN PERKERASAN JALAN                                |                                 |                                |                 |  |  |  |
| 2,1    | Lapis Pondasi Atas $(t = 150$ mm)                         | 90                              | 67                             | 23              |  |  |  |
| 2,2    | <b>Prime Coat</b>                                         | 70                              | 52                             | 18              |  |  |  |
| 2.3    | Laston Lapis Aus (AC-WC)                                  | 70                              | 52                             | 18              |  |  |  |
| IV     | <b>BENDUNGAN UTAMA</b>                                    |                                 |                                |                 |  |  |  |
| 4.1    | PEKERJAAN PENGGALIAN DAN URUGAN KEMBALI                   |                                 |                                |                 |  |  |  |
| 4.1.1  | Galian Batu Keras (mekanik)                               | 120                             | 89                             | 31              |  |  |  |
| 4.2    | PEKERJAAN TIMBUNAN                                        |                                 |                                |                 |  |  |  |
| 4.2.1  | Timbunan Inti (Zona 1), dari Borrow Area                  | 410                             | 302                            | 108             |  |  |  |
| 4.2.2  | Timbunan Batu (Zona 4) dari Ouarry                        | 420                             | 309                            | 111             |  |  |  |
| 4.2.3  | Timbunan Rip-rap (material-Zona 5) - materii              | 408                             | 300                            | 108             |  |  |  |
| 4.2.4  | Timbunan Random (Zona 3), dari Quarry                     | 420                             | 309                            | 111             |  |  |  |
| 4.2.5  | Timbunan Filter Halus (Zona 2), material mer              | 410                             | 302                            | 108             |  |  |  |
| 4.2.6N | Timbunan Filter Kasar (Zona 2b), material m<br>413<br>304 |                                 |                                |                 |  |  |  |
|        | Total percepatan durasi tambah 3 jam kerja                |                                 |                                |                 |  |  |  |

## **b. Biaya Crash (Cc)**

Berdasarkan sumber dari kontraktor, biaya lembur sewa peralatan perjamnya sama seperti harga sewa alat reguler, jadi tidak ada penambahan koefisien biayanya perjamnya, tetapi ada biaya tambahan untuk metode kerja seperti lampu, kabel, dll. Analisis percepatan (crashing) dengan cara menambahkan jam kerja bisa menjadi salah satu alternatif percepatan proyek jika kebutuhan

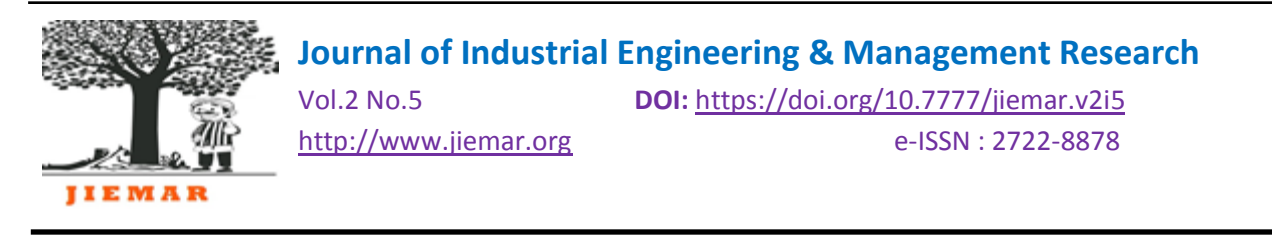

resource yang akan ditambahkan tidak tersedia. Pada perhitungan ini digunakan penambahan 3 jam pada pekerjaan normal.

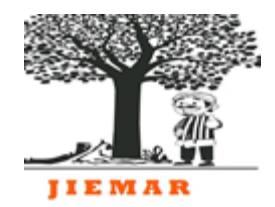

Vol.2 No.5 **DOI:** [https://doi.org/10.7777/jiemar.v2i5](https://doi.org/10.7777/jiemar.v2i2) [http://www.jiemar.org](http://www.jiemar.org/) e-ISSN : 2722-8878

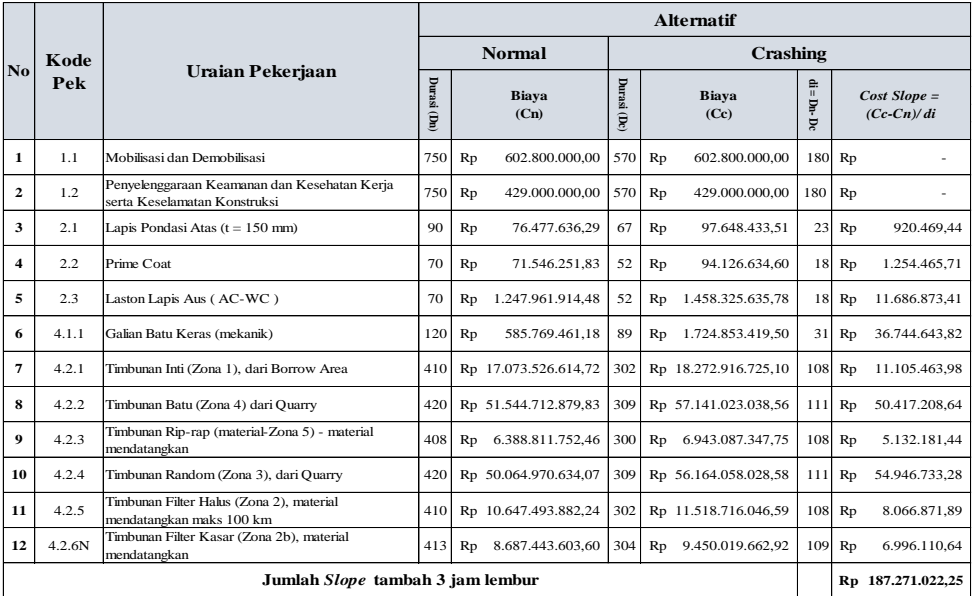

**Tabel 4.3** Rekapitulasi waktu dan biaya percepatan dengan penambahan jam kerja

# **c. Penambahan Biaya Akibat Tambah Jam Kerja**

Perhitungan untuk tambahan biaya dilakukan karena proyek ini menggunakan sistem penambahan jam kerja (lembur) selama 3 jam. Perhitungan untuk tambahan biaya lembur dengan durasi percepatan yaitu 570 hari atau dipercepat selama 180 hari dari durasi normal.

Rekapitulasi Penambahan Biaya Akibat Tambah Jam Kerja:

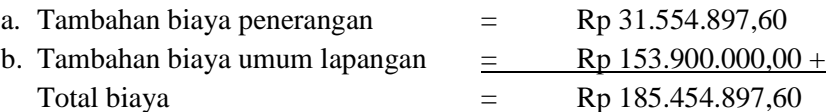

## **d. Total Biaya Percepatan Proyek Dengan Tambah Jam Kerja**

Dari hasil perhitungan penambahan biaya upah pekerja dan penambahan biaya umum lapangan serta penerangan proyek akibat adanya percepatan proyek dengan penambahan jam kerja (lembur) 3 jam, maka dapat dihitung total biaya percepatan dengan penambahan jam kerja (lembur) 3 jam dengan pengurangan durasi selama 180 hari dari waktu normal 750 hari menjadi 570 hari.

**Tabel 4.4** Rekapitulasi total Biaya Percepatan Proyek Dengan Tambah Jam Kerja

| N <sub>o</sub> | Uraian Biava                                   | Jumlah biaya |                |  |
|----------------|------------------------------------------------|--------------|----------------|--|
|                | Biaya Percepatan Upah Tenaga Kerja & Sewa Alat | Rp           | 187.271.022.25 |  |
|                | Biaya umum lapangan dan penerangan malam hari  | Rp           | 185.454.897,60 |  |
|                | Total                                          | $_{\rm Rp}$  | 372,725,919,85 |  |

# **4.1.1.4 Analisis Biaya Langsung dan Tidak Langsung Crashing**

# **A. Pekerjaan Normal dan Biaya Normal**

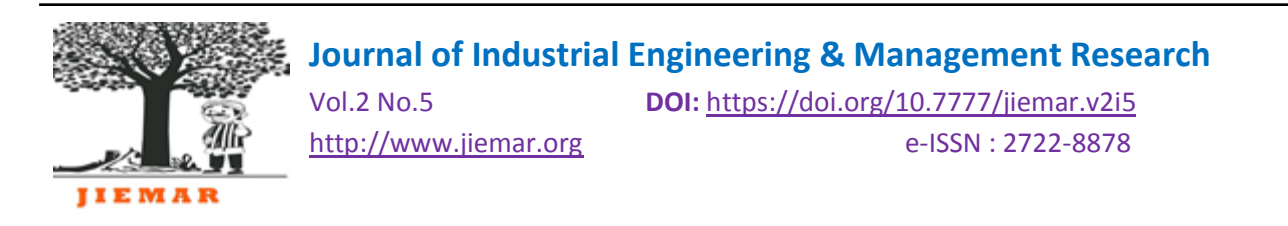

Pekerjaan normal merupakan pekerjaan yang sesuai dengan perencanaan dan data dilapangan. Untuk menentukan koefisien biaya langsung (direct cost) upah, bahan dan peralatan dibutuhkan data rencana anggaran biaya dari pekerjaan normal. Koefisien upah, bahan dan peralatan digunakan untuk mencari direct cost biaya bahan dan upah pada pekerjaan ini. Sebelum menghitung koefisien biaya bahan dan upah dicari terlebih dahulu harga satuan pekerjaan. Perhitungan upah dan bahan berdasarkan hasil dari koefisien pekerjaan dikali dengan harga satuan.

- a. Koefisien biaya upah, bahan, alat  $= 90\%$
- b. Koefisien biaya umum/overhead  $= 6\%$
- c. Koefisien biaya keuntungan  $= 4\%$

Dari perhitungan koefisien biaya upah, bahan dan alat dapat diketahui biaya langsung total proyek sebagai berikut :

Biaya langsung (direct cost)  $=$  Koef. biaya upah, bahan, alat x nilai proyek sebelum PPN  $= 90 %$  x Rp. 287.227.881.576,87  $=$  **Rp 258.505.093.419** 

Setelah mendapatkan koefisien biaya overhead, langkah selanjutnya adalah mencari nilai biaya overhead. Biaya overhead adalah biaya yang dikeluarkan secara tidak langsung seperti biaya listrik, gaji pegawai, sewa mobil dan lain lain. Proyek bendungan Bendo lanjutan Kab Ponorogo memiliki durasi normal 7 jam/hari dan bekerja setiap hari.

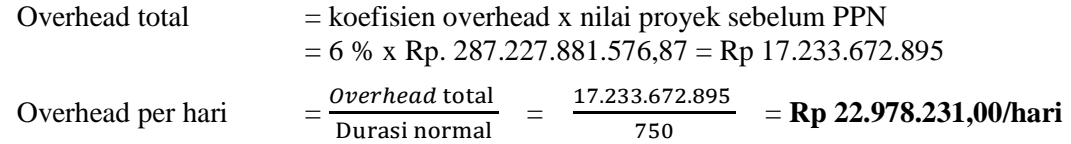

Begitu juga pada perhitungan keuntungan akan didapat dari nilai koefisien keuntungan dikali total nilai proyek sebelum PPN. Pada penelitian ini, nilai keuntungan bersifat tetap baik pada normal maupun crashing.

Biaya keuntungan  $=$  Koefisien keuntungan x nilai proyek sebelum PPN = 4 % x Rp. 287.227.881.576,87 = **Rp11.489.115.263,07**

## **B. Pekerjaan Percepatan dan Biaya Percepatan**

Proses crashing pada penelitian ini adalah menambahkan jam kerja. Karena proses crashing menambahkan jam kerja maka upah dan sewa alat yang dikeluarkan akan lebih banyak sehingga biaya langsung (direct cost) meningkat, maka sebaliknya karena durasi setelah dilakukan crashing berubah lebih singkat maka pengeluaran biaya tidak langsung (indirect cost) lebih kecil.

Pada perhitungan crashing dengan menambahkan jam kerja (lembur) didapatkan biaya tambahan sebesar Rp 372.725.919,85. Biaya upah dan sewa alat tambahan tersebut berpengaruh terhadap biaya langsung (direct cost) sehingga biaya langsung yang dikeluarkan lebih banyak.

Perbedaan durasi penelitian ini cukup signifikan sehingga ada kemungkinan jika proyek yang dipercepat lebih efisien dibandingkan pekerjaan normal.

1. Biaya langsung (direct cost) dengan menambah jam kerja lembur 3 jam

 $=$  biaya langsung normal  $+$  biaya langsung penambahan jam kerja

 $=$  Rp 258.505.093.419 + Rp 372.725.919,85  $=$  Rp 258.877.819.339,03

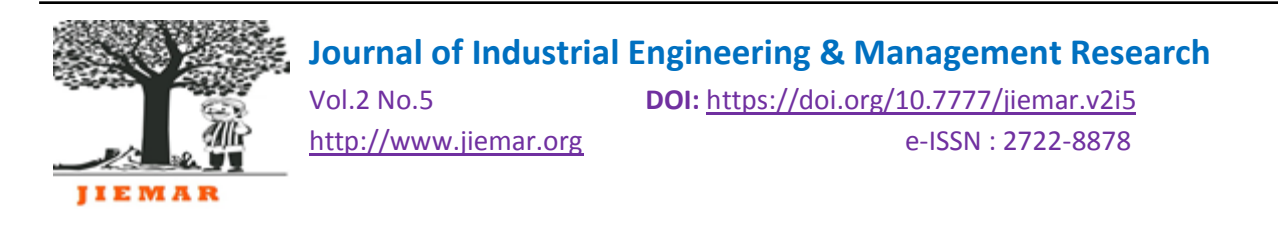

- 2. Biaya tidak langsung (direct cost) dengan menambah jam kerja lembur 3 jam  $=$  durasi x overhead perhari  $=$  570 x 22.978.231,00  $=$  Rp13.097.591.399,91
- 3. Total biaya proyek normal dan setelah crashing a. Total biaya pek.normal = direct cost normal + indirect cost normal + keuntungan  $=$  Rp258.505.093.419+Rp 17.233.672.895+Rp11.489.115.263,07

 $=$  Rp 287.227.881.576,87

b. Total biaya crashing  $=$  direct cost crashing  $+$  indirect cost crashing  $+$  keuntungan  $=$  Rp258.877.819.339+Rp13.097.591.399,9+Rp11.489.115.263,1  $=$  Rp 283.464.526.002

# **4.1.1.5 Rekapitulasi Waktu Dan Biaya Proyek Metode crashing**

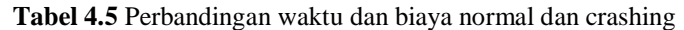

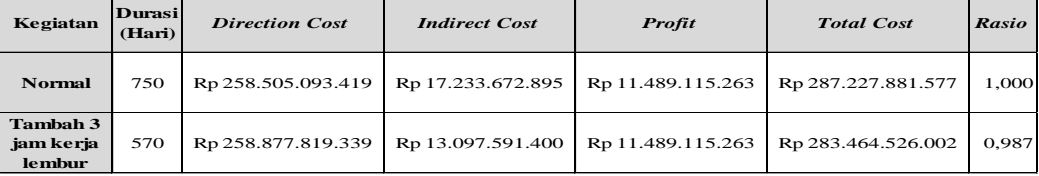

# **4.1.2 Metode Overlapping**

Metode overlapping merupakan metode dimana pekerjaan selesai lebih cepat tanpa merubah durasi awal proyek, tetapi merubah relationship dan lag. Berdasarkan data yang sudah diolah terdapat beberapa pekerjaan yang masuk dalam jalur pekerjaan kritis seperti yang terlihat pada Tabel 4.6.

| NO.            | Uraian Pekerjaan                                   | Kode                  | <b>Durasi</b><br>(Hari) | <b>Prede</b><br>cesSor | Relatio<br>nship |  |  |
|----------------|----------------------------------------------------|-----------------------|-------------------------|------------------------|------------------|--|--|
| $\blacksquare$ | PEKERJAAN PERSIAPAN                                | $\mathsf{A}$          |                         |                        |                  |  |  |
| 1.1            | Mobilisasi dan Demobilisasi                        | A <sub>1</sub>        | 750                     |                        |                  |  |  |
| 1.2            | Penyelenggaraan Keamanan dan Kesehatan Keria sel   | A <sub>2</sub>        | 750                     | A1                     | SS               |  |  |
| п              | <b>JALAN MASUK KIRI L = 5,082 Km</b>               | в                     |                         |                        |                  |  |  |
|                | PEKERJAAN PERKERASAN JALAN                         |                       |                         |                        |                  |  |  |
| 2,1            | Lapis Pondasi Atas $(t = 150$ mm)                  | B1                    | 90                      | C <sub>4</sub>         | ES               |  |  |
| 2,2            | <b>Prime Coat</b>                                  | B <sub>2</sub>        | 70                      | B1                     | FS.              |  |  |
| 2,3            | Laston Lapis Aus (AC-WC)                           | <b>B</b> <sub>3</sub> | 70                      | B2                     | SS.              |  |  |
| IV             | <b>BENDUNGAN UTAMA</b>                             | $\subset$             |                         |                        |                  |  |  |
| 4,1            | PEKERJAAN PENGGALIAN DAN URUGAN KEMBALI            |                       |                         |                        |                  |  |  |
| 4.1.1          | Galian Batu Keras (mekanik)                        | C <sub>1</sub>        | 120                     | A1                     | SS.              |  |  |
| 4.2            | PEKERJAAN TIMBUNAN                                 |                       |                         |                        |                  |  |  |
| 4.2.1          | Timbunan Inti (Zona 1), dari Borrow Area           | C <sub>2</sub>        | 410                     | C1                     | ES.              |  |  |
| 4.2.2          | Timbunan Batu (Zona 4) dari Quarry                 | C <sub>3</sub>        | 420                     | C <sub>5</sub>         | $SS+20$          |  |  |
| 4.2.3          | Timbunan Rip-rap (material-Zona 5) - material mend | C <sub>4</sub>        | 408                     | C <sub>3</sub>         | $SS+14$          |  |  |
| 4.2.4          | Timbunan Random (Zona 3), dari Quarry              | C <sub>5</sub>        | 420                     | C7                     | $SS+7$           |  |  |
| 4.2.5          | Timbunan Filter Halus (Zona 2), material mendatang | C6                    | 410                     | C2                     | $SS+14$          |  |  |
| 4.2.6N         | Timbunan Filter Kasar (Zona 2b), material mendatan | C7                    | 413                     | C6                     | $SS+7$           |  |  |

**Tabel 4.6** Pekerjaan yang berada pada jalur kritis

#### **4.1.2.1 Percepatan waktu dengan metode overlapping**

Percepatan waktu dengan metode overlaping hanya bisa dilakukan pada pekerjaan tertentu pada jalur kritis.

**Tabel 4.7** Dasar kegiatan overlapping

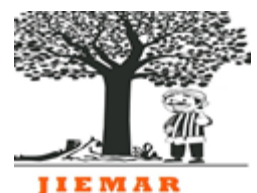

Vol.2 No.5 **DOI:** [https://doi.org/10.7777/jiemar.v2i5](https://doi.org/10.7777/jiemar.v2i2) [http://www.jiemar.org](http://www.jiemar.org/) e-ISSN : 2722-8878

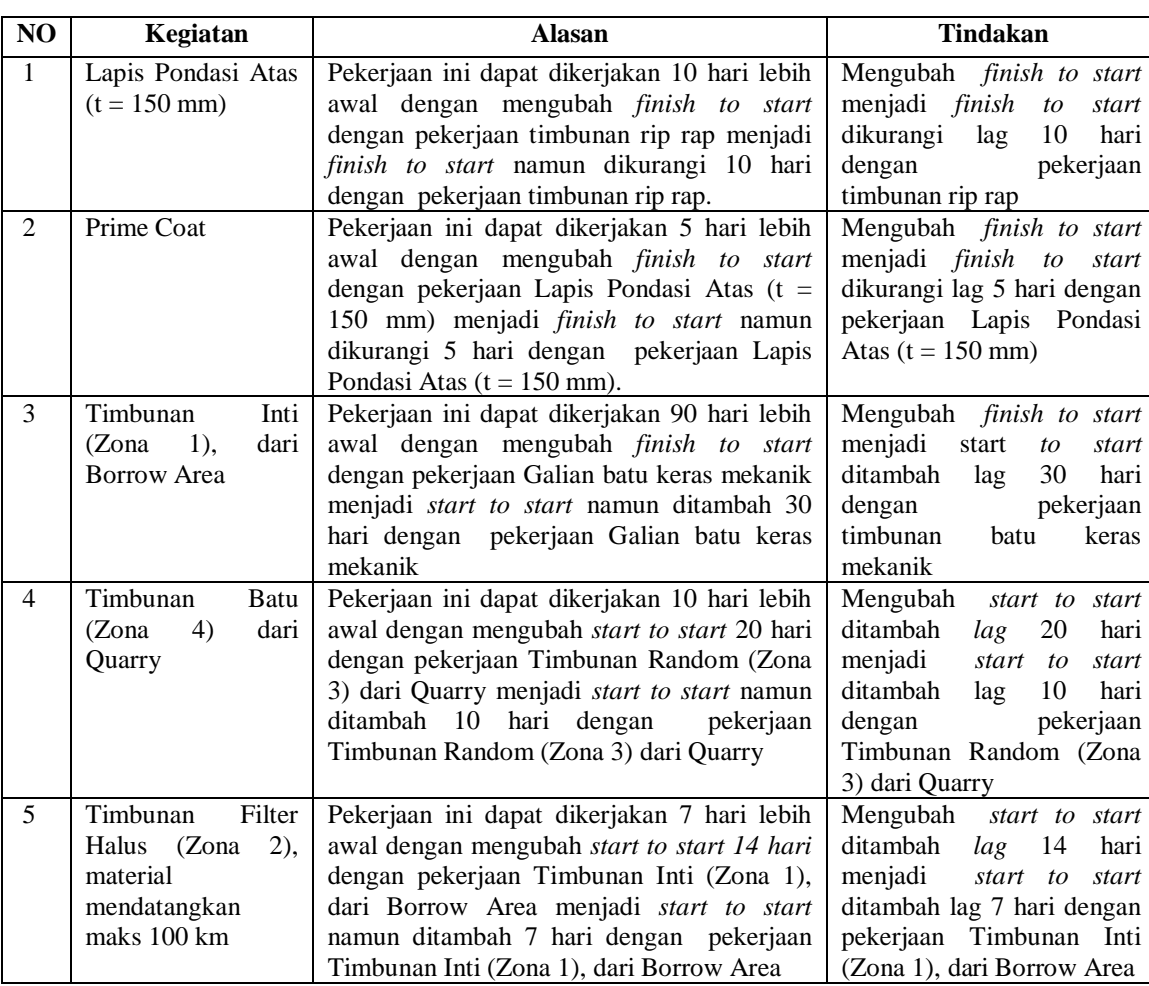

Berikut hasil dari MS Project dimana terjadi perubahan relationship pada beberapa kegiatan pekerjaan setelah diolah dengan metode Overlapping.

**Tabel 4.8** Percepatan Waktu 628 Hari

| N <sub>0</sub> | Kegiatan Pekerjaan                                                   | <b>Relationship</b> | <b>Predecessors</b>                                   |  |  |
|----------------|----------------------------------------------------------------------|---------------------|-------------------------------------------------------|--|--|
| 1              | Lapis Pondasi Atas ( $t = 150$ mm)                                   | $FS LAG -10$        | Pekerjaan timbunan rip rap                            |  |  |
| $\mathfrak{D}$ | Prime Coat                                                           | FS LAG -5           | Pekerjaan Lapis Pondasi Atas (t<br>$= 150$ mm)        |  |  |
| $\mathcal{F}$  | Timbunan Inti (Zona 1), dari Borrow<br>Area                          | SS LAG 30           | Galian batu<br>Pekerjaan<br>keras<br>mekanik          |  |  |
| $\overline{4}$ | Timbunan Batu (Zona 4) dari Quarry                                   | SS LAG 10           | Pekerjaan Timbunan Random<br>(Zona 3) dari Quarry     |  |  |
| 5              | Timbunan Filter Halus (Zona 2),<br>material mendatangkan maks 100 km | SS LAG 7            | Pekerjaan Timbunan Inti (Zona<br>1), dari Borrow Area |  |  |

**4.1.2.2 Barcart** *Overlapping*

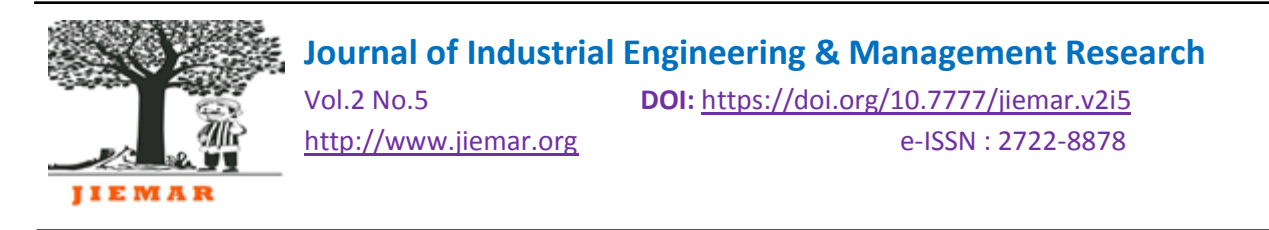

Dalam metode ini tidak ada perubahan durasi melainkan merubah relationship dan lag.

# **4.1.2.3 Analisis Biaya Langsung dan Tidak Langsung Metode Overlapping**

## **A. Pekerjaan Normal dan Biaya Normal**

Pada pekerjaan normal, berdasarkan perhitungan pada pembahasan analisa percepatan proyek dengan *crashing*, didapat besaran biaya langsung, biaya overhead dan biaya keuntungan sebagai berikut.

**a** Biaya langsung (*direct cost*) = Koefisien biaya upah + bahan + alat x nilai proyek sebelum PPN

 $= 90 % x Rp. 287.227.881.576,87 = Rp 258.505.093.419$ 

**b** Biaya *Overhead*

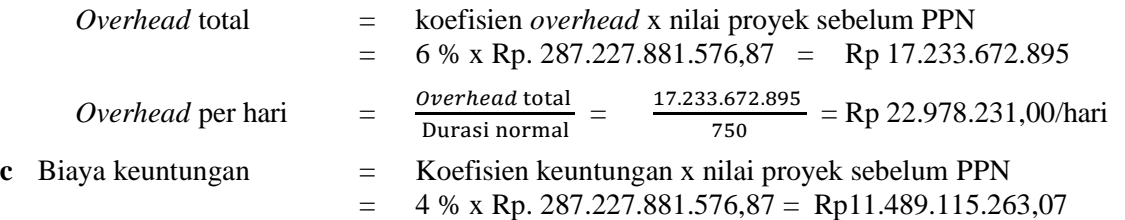

## **B. Pekerjaan Overlapping dan Biaya Overlapping**

Proses overlapping yang dilakukan pada penelitian ini adalah mengubah relationship dan lag antar pekerjaan yang saling ketergantungan. Karena durasi setelah dilakukan overlapping berubah lebih singkat maka pengeluaran biaya tidak langsung (indirect cost) lebih kecil dan untuk biaya direct cost bersifat tetap karena tidak ada penambahan atau pengurangan pada sumberdaya tenaga, bahan ataupun sewa alat. Perbedaan durasi dalam penelitian ini cukup signifikan sehingga ada kemungkinan jika proyek yang dipercepat lebih efisien dibandingkan pekerjaan normal.

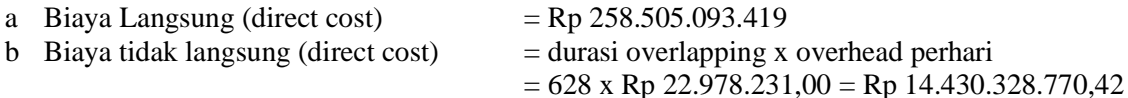

- c Total biaya proyek normal dan setelah overlapping
	- 1. Total biaya pekerjaan normal
		- $=$  direct cost normal  $+$  indirect cost normal  $+$  keuntungan
		- $=$  Rp 258.505.093.419 + Rp 17.233.672.895 + Rp11.489.115.263,07
		- $=$  Rp 287.227.881.576,87
		- 2. Total biaya overlapping
			- $=$  direct cost overlapping  $+$  indirect cost overlapping  $+$  keuntungan
			- $=$  Rp 258.505.093.419 + Rp 14.430.328.770,42 + Rp11.489.115.263,07
			- $=$  Rp 284.424.537.452,68

#### **4.1.2.4 Rekapitulasi Waktu Dan Biaya Proyek Metode Overlapping**

**Tabel 4.9** Perbandingan waktu dan biaya normal dan overlapping

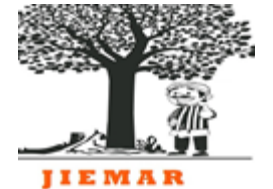

Vol.2 No.5 **DOI:** [https://doi.org/10.7777/jiemar.v2i5](https://doi.org/10.7777/jiemar.v2i2)

[http://www.jiemar.org](http://www.jiemar.org/) e-ISSN : 2722-8878

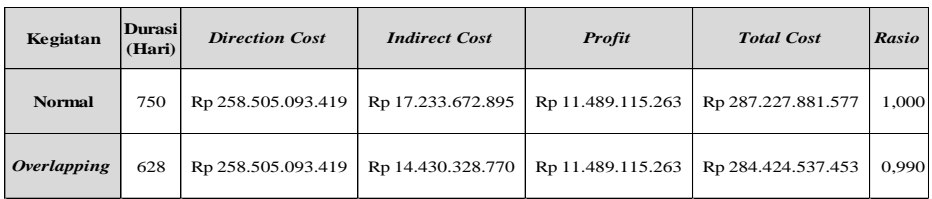

# **4.1.3 Metode Kombinasi Crashing dan Overlapping**

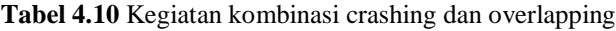

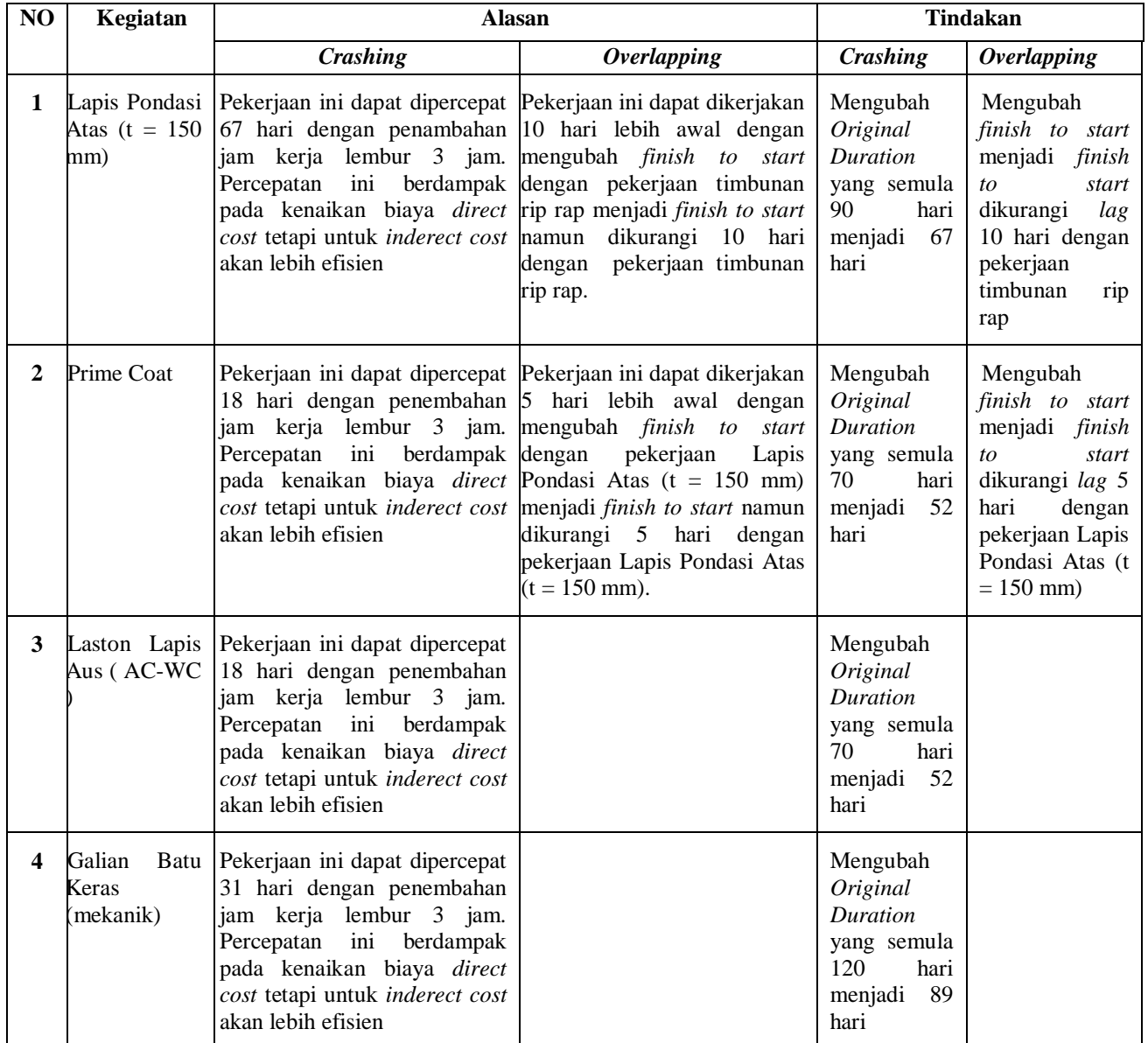

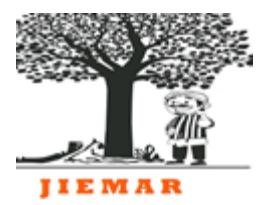

Vol.2 No.5 **DOI:** [https://doi.org/10.7777/jiemar.v2i5](https://doi.org/10.7777/jiemar.v2i2) [http://www.jiemar.org](http://www.jiemar.org/) e-ISSN : 2722-8878

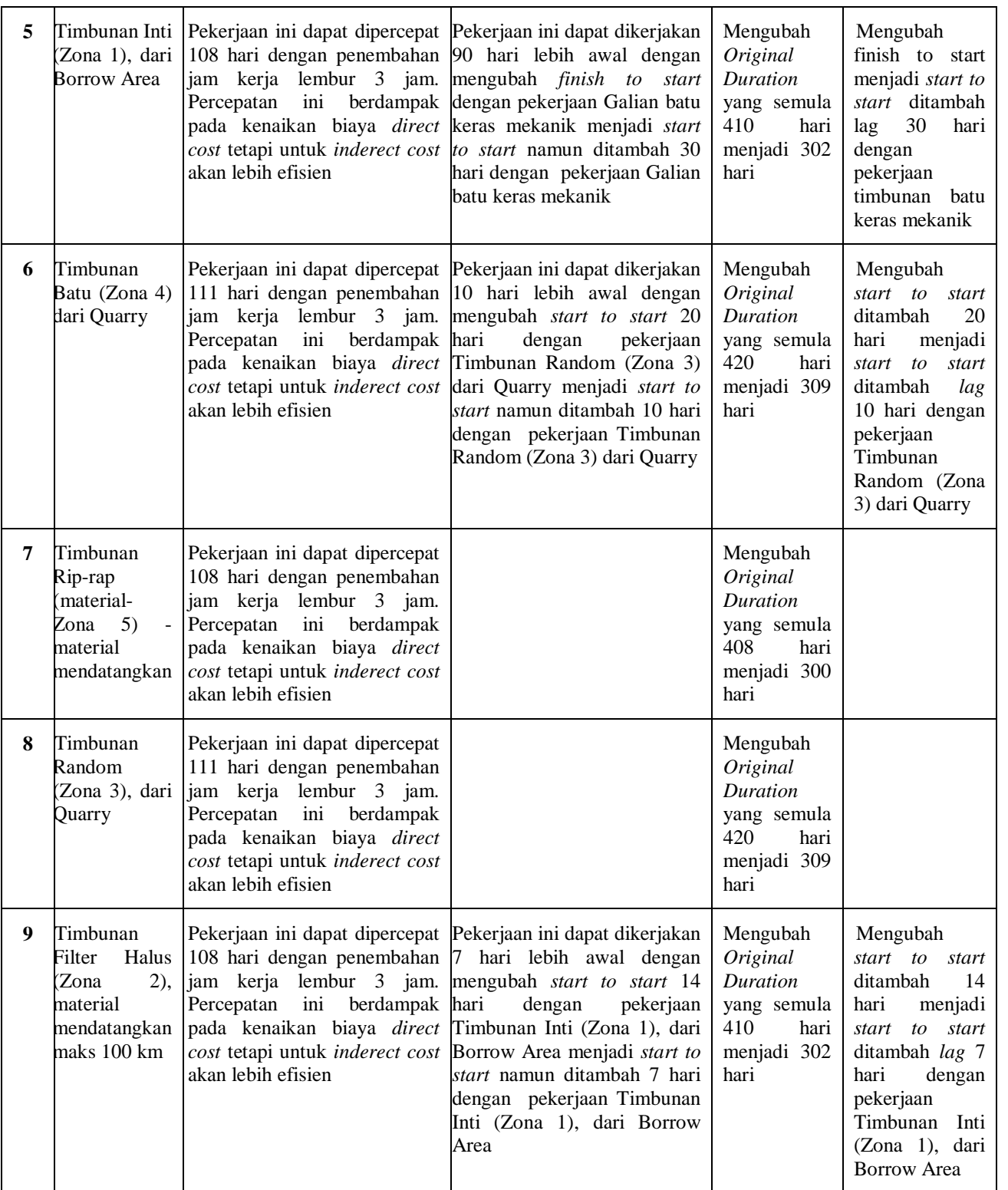

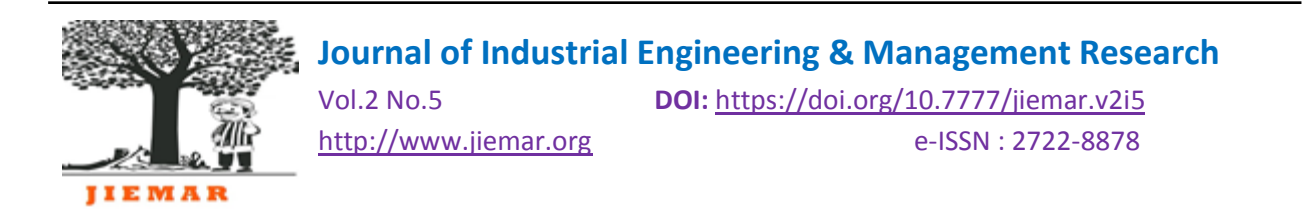

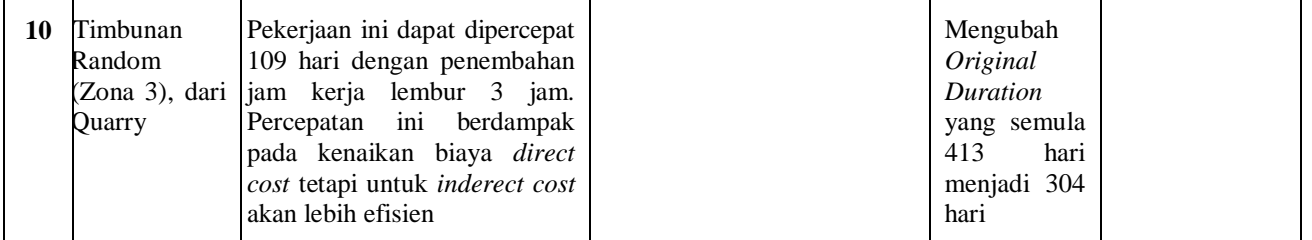

# **4.1.3.1 Percepatan waktu dengan kombinasi Crashing dan Overlapping**

Hasil simulasi perubahan durasi dan relationship metode kombinasi antara crashing dan overlapping dapat dilihat dalam Tabel 4.11. berikut

|                         |                                                                                  | Perubahan durasi |                 | Perubahan Relationship                                                                            |                                                                                                    |  |  |
|-------------------------|----------------------------------------------------------------------------------|------------------|-----------------|---------------------------------------------------------------------------------------------------|----------------------------------------------------------------------------------------------------|--|--|
| N <sub>O</sub>          | Kegiatan                                                                         | Awal             | Percepatan      | <b>Normal</b>                                                                                     | <b>Overlapping</b>                                                                                 |  |  |
| $\mathbf{1}$            | Lapis Pondasi Atas ( $t =$<br>$150$ mm $)$                                       | 90               | 67              | <b>FS</b><br>$\overline{0}$<br>lag<br>dengan<br>pekerjaan timbunan rip<br>rap                     | <b>FS</b><br>lag<br>$-10$ dengan<br>pekerjaan timbunan rip<br>rap                                  |  |  |
| $\mathbf{2}$            | Prime Coat                                                                       | 70               | $\overline{52}$ | $\overline{0}$<br><b>FS</b><br>lag<br>dengan<br>pekerjaan Lapis Pondasi<br>Atas ( $t = 150$ mm)   | $\overline{\text{FS}}$<br>$-5$<br>lag<br>dengan<br>pekerjaan Lapis Pondasi<br>Atas ( $t = 150$ mm) |  |  |
| $\overline{\mathbf{3}}$ | Laston Lapis Aus (<br>$AC-WC$ )                                                  | 70               | 52              |                                                                                                   |                                                                                                    |  |  |
| $\overline{\mathbf{4}}$ | Galian<br>Batu<br>Keras<br>(mekanik)                                             | 120              | 89              |                                                                                                   |                                                                                                    |  |  |
| 5                       | Timbunan Inti (Zona<br>1), dari Borrow Area                                      | 410              | 302             | $\overline{0}$<br>FS.<br>lag<br>dengan<br>pekerjaan timbunan batu<br>keras mekanik                | SS<br>lag<br>30<br>dengan<br>pekerjaan timbunan batu<br>keras mekanik                              |  |  |
| 6                       | Timbunan Batu (Zona<br>4) dari Quarry                                            | 420              | 309             | SS <sub>1</sub><br>20<br>lag<br>dengan<br>Timbunan<br>pekerjaan<br>Random (Zona 3) dari<br>Quarry | SS<br>lag<br>10<br>dengan<br>Timbunan<br>pekerjaan<br>Random (Zona 3) dari<br>Quarry               |  |  |
| $\overline{7}$          | Timbunan<br>Rip-rap<br>$5) -$<br>(material-Zona<br>material mendatangkan         | 408              | 300             |                                                                                                   |                                                                                                    |  |  |
| 8                       | Random<br>Timbunan<br>(Zona 3), dari Quarry                                      | 420              | 309             |                                                                                                   |                                                                                                    |  |  |
| 9                       | Timbunan Filter Halus<br>(Zona 2),<br>material<br>mendatangkan<br>maks<br>100 km | 410              | 302             | <b>SS</b><br>14<br>lag<br>dengan<br>pekerjaan Timbunan Inti<br>(Zona 1), dari Borrow<br>Area      | $7\overline{ }$<br>SS<br>lag<br>dengan<br>pekerjaan Timbunan Inti<br>(Zona 1), dari Borrow<br>Area |  |  |
| 10                      | Random<br>Timbunan<br>(Zona 3), dari Quarry                                      | 413              | 304             |                                                                                                   |                                                                                                    |  |  |

**Tabel 4.11** Perubahan Durasi dan Relationship

**<sup>4.1.3.2</sup> Analisis Biaya Langsung dan Tidak Langsung Metode Kombinasi Crashing dan Overlapping**

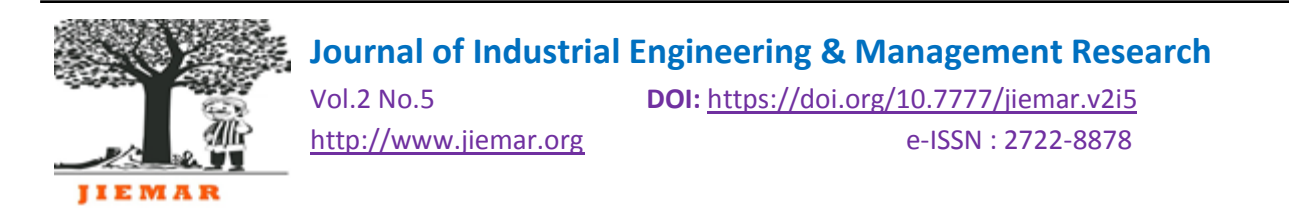

#### **A. Pekerjaan Normal dan Biaya Normal**

Pada pekerjaan normal, berdasarkan perhitungan pada pembahasan analisa percepatan proyek dengan *crashing* di atas, didapat besaran biaya langsung, biaya *overhead* dan biaya keuntungan sebagai berikut.

**a** Biaya langsung (*direct cost*)= Koefisien biaya upah + bahan + alat x nilai proyek sebelum PPN

$$
= 90 % x Rp. 287.227.881.576,87 = Rp.258.505.093.419
$$

**b** Biaya *Overhead*

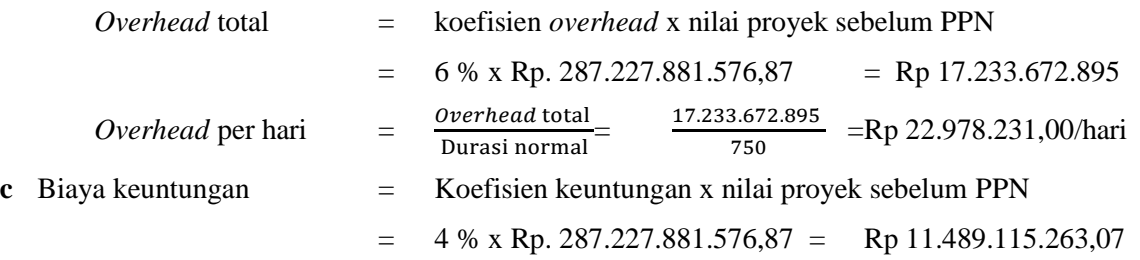

## **B. Pekerjaan Kombinasi dan Biaya Kombinasi**

Pada pekerjaan kombinasi *crashing* dan *Overlapping* proyek dikerjakan dengan lebih cepat sehingga durasi yang dikerjakan lebih pendek dibandingkan dengan pekerjaan normal. Proses kombinasi yang dilakukan pada penelitian ini adalah menambah kerja lembur 3 jam dan mengubah *relationship* dan l*ag* antar pekerjaan yang saling ketergantungan. Karena pada proses crashing menambah lembur 3 jam, maka biaya upah dan sewa alat akan lebih banyak dari biaya normal sehingga biaya langsung (*direct cost*) meningkat. Sebaliknya karena pada gabungan kombinasi *crashing* dan *overlapping* durasinya akan lebih singkat, maka pengeluaran biaya tidak langsung (*indirect cost*) akan lebih kecil.

Perbedaan durasi penelitian ini cukup signifikan sehingga ada kemungkinan jika proyek yang dipercepat lebih efisien dibandingkan pekerjaan normal.

- 1. Biaya langsung (*direct cost*) dengan menambah jam kerja lembur 3 jam
	- $=$  biaya langsung normal  $+$  biaya langsung penambahan jam kerja
	- $=$  Rp 258.505.093.419 + Rp 372.725.919,85 = Rp 258.877.819.339,03
- 2. Biaya tidak langsung (*direct cost*) dengan kombinasi *crashing & overlapping*

 $=$  durasi x *overhead* perhari = 479 x 22.978.231,00 = Rp 11.006.572.422,03

- 3. Total biaya proyek normal dan setelah kombinasi *crashing & overlapping*
	- a. Total biaya pekerjaan normal

= *direct cost* normal + *indirect cost* normal + keuntungan

 $=$  Rp 258.505.093.419 + Rp 17.233.672.895 + Rp11.489.115.263,07 = Rp 287.227.881.576,87

b. Total biaya kombinasi *crashing & overlapping*

= *direct cost* kombinasi + *indirect cost* kombinasi + keuntungan

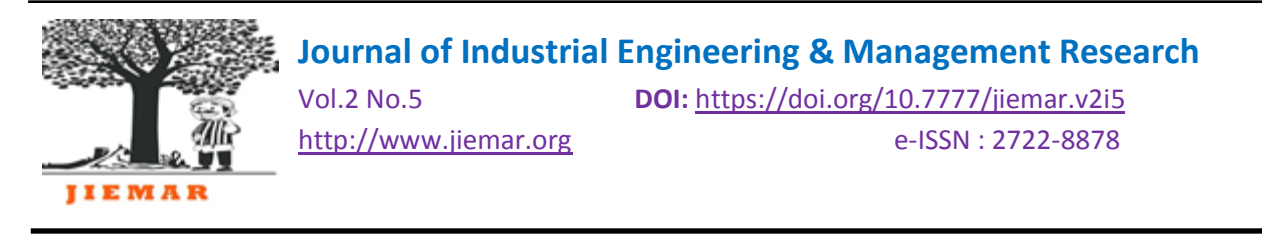

= Rp 258.877.819.339,03 + Rp 11.006.572.422,03+ Rp11.489.115.263,07 = Rp 281.373.507.024,13

## **4.1.3.3 Rekapitulasi Waktu Dan Biaya Proyek Kombinasi** *Crashing* **dan** *Overlapping*

**Tabel 4.12** Perbandingan waktu dan biaya pada kondisi normal dan kombinasi

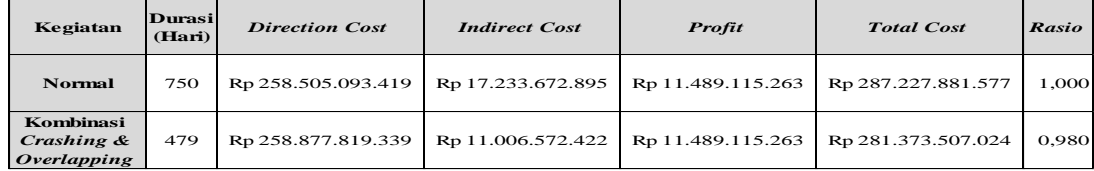

#### **4.2 Pembahasan**

Dari hasil analisis *crash* program yang dilakukan dengan menambahkan jam kerja (tiga jam), ternyata durasi proyek dapat dipercepat menjadi 570 hari, atau lebih cepat sebesar 180 dibandingkan pekerjaan normal. Pada metode *overlapping* durasi pekerjaan proyek dapat dipercepat menjadi 628 hari, selisih 122 hari dari pekerjaan normal. Dengan menggabungkan metode kombinasi *crashing* dan *overlapping* durasi pekerjaan proyek dipercepat menjadi 479 hari, atau lebih cepat 271 hari.

**Tabel 4.13** Rekapitulasi Perbandingan Durasi dan Biaya Proyek

| Kegiatan                               | <b>Durasi</b><br>(Hari) | <b>Direction Cost</b> | <b>Indirect Cost</b> | Profit            | <b>Total Cost</b>  | Rasio |
|----------------------------------------|-------------------------|-----------------------|----------------------|-------------------|--------------------|-------|
| <b>Normal</b>                          | 750                     | Rp 258.505.093.419    | Rp 17.233.672.895    | Rp 11.489.115.263 | Rp 287.227.881.577 | 1.000 |
| Crashing                               | 570                     | Rp 258.877.819.339    | Rp 13.097.591.400    | Rp 11.489.115.263 | Rp 283.464.526.002 | 0,987 |
| Overlapping                            | 628                     | Rp 258.505.093.419    | Rp 14.430.328.770    | Rp 11.489.115.263 | Rp 284.424.537.453 | 0.990 |
| Kombinasi<br>Crashing &<br>Overlapping | 479                     | Rp 258.877.819.339    | Rp 11.006.572.422    | Rp 11.489.115.263 | Rp 281.373.507.024 | 0,980 |

#### **4. Kesimpulan**

- 4.1 Hasil analisis waktu dan biaya proyek jika dilakukan menggunakan metode *crashing* dengan penambahan jam kerja (lembur) selama 3 jam didapat pengurangan biaya 1,310 % dari total biaya pekerjaan normal dengan pengurangan durasi pekerjaan waktu selama 180 hari dari waktu normal.
- 4.2 Hasil analisis waktu dan biaya proyek jika dilakukan menggunakan metode tumpang tindih *(overlapping)* dengan mengubah *relationship* dan *lag* didapat pengurangan biaya sebesar 0,976 % dari total biaya pekerjaan normal dengan pengurangan durasi pekerjaan waktu selama 122 hari dari waktu normal.
- 4.3 Hasil analisis waktu dan biaya proyek jika dilakukan menggunakan metode gabungan *crashing* dan *overlapping* dengan penambahan jam kerja (lembur) selama 3 jam serta mengubah *relationship* dan *lag* didapat pengurangan biaya sebesar 2,038 % dari total biaya pekerjaan normal dengan pengurangan durasi pekerjaan waktu selama 271 hari dari waktu normal 750 hari menjadi 479 hari.
- 4.4 Dari hasil 3 perhitungan dapat disimpulkan bahwa waktu dan biaya akibat percepatan yang optimum adalah dengan menggunakan metode gabungan *crashing* dan *overlapping*. Karena hasil dari analisinya diperoleh waktu yang paling cepat serta penurunan biaya yang paling banyak.

# **JIEMAR**

**Journal of Industrial Engineering & Management Research**

Vol.2 No.5 **DOI:** [https://doi.org/10.7777/jiemar.v2i5](https://doi.org/10.7777/jiemar.v2i2) [http://www.jiemar.org](http://www.jiemar.org/) e-ISSN : 2722-8878

# **5. Ucapan terimakasih**

Penulis mengucapkan terimakasih kepada semua pihak yang telah membantu dalam proses penelitian diantaranya Tim Kontraktor Pelaksana Pembangunan Bendungan Bendo yang telah bersedia membantu dalam penyediaan data sekunder serta data primer yang dibutuhkan sehingga penelitian ini bisa terselesaikan dan diharapkan hasil penelitian ini bisa berguna bagi masyarakat.

# **6. Daftar Pustaka**

- [1] Azzam, Ahmad S. (2017). Analisis Percepatan Proyek Pembangunan Java Vilage Resort Dengan Menambahkan Tenaga Kerja Dan Jam Kerja (Tidak). Universitas Islam Indonesia, Yogyakarta
- [2] Ervianto. Wulfram. (2005). Manajemen Proyek Konstruksi. Andi. Yogyakarta
- [3] Frederika, Ariany. (2010). Analisis Percepatan Dengan Menambah Jam Kerja Optimum Pada Proyek Konstruksi. (Tidak Diterbitkan). Universitas Udayana. Bali.
- [4] Husen. Abrar. (2009). Manajemen Proyek Perencanaan, Penjadwaan, dan Pengendalian Proyek. Andi. Yogyakarta.
- [5] Ilmusipil. (2016). Manfaat Atau Kegunaan Kurva S Dalam Proyek Konstruksi. (Online). (www.ilmusipil.com/manfaat-atau-kegunaan-kurva-s dalam-proyek-konstruksi. Diakses 23 Mei 2020)
- [6] Keputusan Menteri Tenaga Kerja dan Transmigrasi Republik Indonesia No.102/Men/VI/2004 Tentang Waktu Kerja Lembur dan Upah Kerja Lembur. Jakarta.
- [7] Mesaah, dkk (2013). Kajian Penyebab Keterlambatan Pelaksanaan Proyek Konstruksi Gedung. Jurnal Teknik Sipil. (Tidak Diterbitkan). Universitas Nusa Cendana, Kupang.
- [8] Nurhayati. (2010). Manajemen Proyek. Graha Ilmu. Yogyakarta.
- [9] Sasmiastuti, Nita (2017) Analisis Metode Crash Program Dengan Jam Kerja Sistem Shift. Tugas Akhir. (Tidak Diterbitkan). Universitas Islam Indonesia, Yogyakarta..
- [10] Soeharto, Iman. (1995). Manajemen Proyek Dari Konseptual Sampai Operasional. Erlangga. Jakarta.
- [11] Thaher, Syafrizal. (2007). Evaluasi Waktu Dan Biaya Dengan Metode Crashing Pada Proyek Pembangunan Dermaga Tembilahan. Tugas Akhir. (Tidak Diterbitkan). Universitas Islam Indonesia, Yogyakarta.